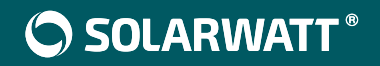

# **SOLARWATT Manager** portal

DE Nutzungsbedingungen für Installateure

# **NUTZUNGSBEDINGUNGEN FÜR INSTALLATEURE**

#### **1. Allgemeines**

- 1.1. Diese Nutzungsbedingungen regeln den Zugang zu und die Nutzung der Internetplattform SOLARWATT Manager portal über das dazugehörende InstallerCenter (zusammen nachfolgend **"Portal"**) durch Installateure (nachfolgend **"Installateur"**), das unter der Internetadresse https:// new.energymanager.com erreichbar ist. Betreiberin des Portals ist die Solarwatt GmbH, Maria-Reiche-Straße 2a, 01109 Dresden (nachfolgend "Solarwatt").
- 1.2. Um das Portal nutzen zu können, muss sich der Installateur registrieren, in die vorliegenden Nutzungsbedingungen einwilligen und die Datenschutzerklärung zur Kenntnis nehmen. Außerdem ist eine Vereinbarung zur gemeinsamen Datenverarbeitung nach Art. 26 DSG-VO mit Solarwatt abzuschließen (vgl. unter Ziffer 4.9.).
- 1.3. Die Zahlung eines Preises ist zur Nutzung des Portals nicht erforderlich.
- 1.4. Solarwatt behält sich das Recht vor, diese Nutzungsbedingungen mit einer angemessenen Frist zu ändern, soweit dies für den Installateur unter Berücksichtigung seiner Interessen zumutbar ist. Dies gilt insbesondere dann, wenn Änderungen aufgrund einer Anpassung an eine neue technische Umgebung, aus Gründen des technischen Fortschritts, der Sicherheit und der technischen Verfügbarkeit sowie aus anderen betriebstechnischen Gründen oder wegen des Geschäftsmodells von Solarwatt geboten erscheinen. Die Merkmale und der Zeitpunkt der Änderungen werden dem Installateur bei den jeweils nachfolgenden Anmeldungen zum Portal mitgeteilt. Stimmt der Installateur den Änderungen zu, gelten die Nutzungsbedingungen ab dem Zeitpunkt der Änderungen in der jeweiligen geänderten Fassung. Stimmt der Installateur den Änderungen nicht innerhalb einer von Solarwatt gesetzten angemessenen Frist zu, steht ihm das Portal nach einer weiteren angemessenen Frist nicht mehr zur Verfügung. Solarwatt wird mit der Mitteilung der Änderungen auch auf die Frist zur Zustimmung und die Frist, bis das Portal dem Installateur bei Nichterteilung der Zustimmung nicht mehr zur Verfügung steht, hinweisen.

## **2. Registrierung als Installateur**

Die Registrierung für das Portal findet über die Webseite http://new.energymanager.com statt. Der Installateur registriert sich dort im Installateurbereich des Portals, dem sog. InstallerCenter. Dazu muss der Installateur einen Benutzernamen und ein Passwort wählen. Nach Eingabe der weiteren Angaben (z.B. zur Firma des Installateurs) und Erklärungen (z.B. Einwilligung in diese Nutzungsbedingungen) erfolgt eine automatische Anmeldung.

## **3. Leistungsumfang**

- 3.1. Der Installateur erlangt nach seiner erfolgreichen Registrierung Zugriff auf die Benutzeroberfläche des InstallerCenters. Das InstallerCenter ermöglicht dem Installateur insbesondere, Endkunden in das Portal einzuladen und nach deren erfolgreicher Registrierung verschiedene Funktionalitäten des Portals im Verhältnis zu dem jeweiligen Endkunden zu nutzen. Der genaue Umfang dieser Funktionalitäten hängt aber davon ab, inwieweit der jeweilige Endkunde dem Installateur Zugriff auf seine Benutzeroberfläche des Portals und der Setup-Software/Setup-Oberfläche eines bei dem Endkunden installierten EnergyManager pro, SOLARWATT Manager rail oder SOLARWATT Manager flex (nachfolgend **"Manager Gerät"**) gestattet (vgl. insbesondere unter Ziffer 3.3. und 3.4.). Der Installateur hat keinen Anspruch auf bestimmte Funktionalitäten oder Zugriffsmöglichkeiten im Verhältnis zu seinen Endkunden.
- 3.2. Um die Registrierung des Endkunden zum Portal zu ermöglichen, veranlasst der Installateur über das InstallerCenter die Versendung einer Einladungs-E-Mail an die E-Mail-Adresse des Endkunden. Diese Einladung des Endkunden liegt ausschließlich im Verantwortungsbereich des Installateurs. Solarwatt kennt die für die Einladungs-E-Mail relevante E-Mail-Adresse des Endkunden nicht. Der Installateur ist verpflichtet, eine solche Einladungs-E-Mail nur an Endkunden zu senden, die in die Versendung eingewilligt haben. Die Registrierung des Endkunden im Portal kann zwar technisch auch ohne Einladungs-E-Mail durchgeführt werden, sofern der Installateur über die dazu erforderlichen Informationen über den Endkunden und dessen Manager Gerät verfügt (Gerätenummer und Passwort). Dies ist allerdings ohne Einwilligung des Endkunden nicht rechtlich zulässig, worauf Solarwatt hiermit explizit hinweist. Solarwatt verpflichtet den Installateur zudem, eine solche Registrierung nur bei

einer wirksamen Einwilligung des Endkunden vorzunehmen.

#### **3.3. Monitoring**

- 3.3.1. Bei der Registrierung kann der Endkunde dem Installateur und Solarwatt zu Monitoringzwecken Zugriff auf seine Benutzeroberfläche des Portals sowie auf die Setup-Software/Setup-Oberfläche des Manager Geräts gestatten. Dem Installateur und Solarwatt ist es bei diesem sog. Monitoring – im Rahmen der Datenschutzerklärung – dann möglich, Stammdaten, Benutzereinstellungen, Funktionsstatus (insbesondere die Gerätekonfigurationen des Manager Geräts, des SOLARWATT Battery Gerätes und anderer mit dem Portal synchronisierter Geräte), Energiekennzahlen und Nutzungsdaten einzusehen (lesender Zugriff). Ein Zugriff auf diese Daten mit der Möglichkeit, diese ändern zu können ist nicht gegeben.
- 3.3.2.Für welche Zwecke der Installateur auf diese Daten tatsächlich zugreifen und ggf. in diese Einsicht nehmen darf, ist gesondert und ausschließlich zwischen dem Installateur und dem Endkunden zu vereinbaren. Allein durch die Zugriffsgewährung (lesender Zugriff) kommt zwischen dem Endkunden und dem Installateur noch kein Vertrag über die Erbringung etwaiger Monitoringleistungen zustande.

3.3.3.Der Endkunde kann die Zugriffsgewährung für den Installateur und/oder Solarwatt auch nach seiner Registrierung jederzeit nachholen, deaktivieren und erneut aktivieren. Außerdem kann der Endkunde einem neuen/weiteren Installateur Zugriff auf seine Daten zu Monitoringzwecken (lesender Zugriff) nach Ziffer 3.3.1. gestatten.

#### **3.4. Fernwartung**

- 3.4.1. Bei der Registrierung kann der Endkunde dem Installateur und Solarwatt auch zu Fernwartungszwecken Zugriff auf seine Benutzeroberfläche des Portals sowie auf die Setup-Software/Setup-Oberfläche des Manager Geräts gestatten. Der Installateur und Solarwatt können – im Rahmen der Datenschutzerklärung– in diesem Fall wie der Endkunde selbst handeln und es besteht die Möglichkeit zur Änderung von Stammdaten, Benutzereinstellungen, sowie Gerätekonfigurationen des Manager Geräts, des SOLARWATT Battery Gerätes und anderer mit dem Portal synchronisierter Geräte (schreibender Zugriff).
- 3.4.2.Für welche Zwecke der Installateur auf diese Daten tatsächlich im Wege der Fernwartung (schreibender Zugriff) zugreifen kann, ist gesondert und ausschließlich zwischen dem Installateur und dem Endkunden zu vereinbaren. Allein durch die Zugriffsgewährung (schreibender Zugriff) kommt zwischen dem Endkunden und dem Installateur noch kein Vertrag über die Erbringung etwaiger Fernwartungsleistungen zustande.
- 3.4.3.Der Endkunde kann die Zugriffsgewährung für den Installateur und/oder Solarwatt auch nach seiner Registrierung nachholen, jederzeit deaktivieren und erneut aktivieren. Außerdem kann der Endkunde einem neuen/weiteren Installateur Zugriff auf seine Daten zu Fernwartungszwecken (schreibender Zugriff) nach Ziffer 3.4.1. gestatten.
- 3.5. Solarwatt ist nicht Partei eines Vertrages über die Erbringung etwaiger Leistungen des Installateurs gegenüber dem Endkunden durch die Nutzung von Funktionalitäten des Portals. Solarwatt übernimmt diesbezüglich daher keinerlei vertragliche Verpflichtung oder Haftung. Solarwatt bietet als Portalbetreiberin lediglich die Möglichkeit, das Portal zu nutzen. Der Installateur hat gegen Solarwatt keine Ansprüche auf etwaige Zugriffsgewährungen und Beauftragungen durch den Endkunden. Solarwatt haftet auch nicht für die Erbringung von etwaigen Monitoringleistungen und/oder Fernwartungsleistungen des Installateurs.
- 3.6. Dem Installateur ist bekannt, dass das Portal nicht für Abrechnungs- oder Archivierungszwecke, zur Erstellung von Statistiken oder andere Anwendungen geeignet ist, die exakte, verlässliche, qualitätsgeprüfte, aktuelle und unterbrechungsfrei bzw. ständig verfügbare Messdaten erfordern. Solarwatt haftet dem Installateur nicht für die Richtigkeit und Vollständigkeit der über das Portal bei dem Endkunden abgerufenen Daten.
- 3.7. Solarwatt behält sich vor, die Gestaltung und Funktionalität des Portals jederzeit zu ändern (insbesondere die Funktionalitäten einzuschränken und/oder zu erweitern), soweit dies nicht

eine Änderung der Nutzungsbedingungen voraussetzt. Setzt im Einzelfall eine Änderung der Gestaltung und Funktionalitäten des Portals eine Änderung der Nutzungsbedingungen voraus, sind solche Änderungen unter den Bestimmungen der Ziffer 1.4. zulässig.

## **4. Pflichten und Obliegenheiten des Installateurs**

- 4.1. Der Installateur ist dafür verantwortlich, dass die von ihm eingesetzte Hard- und Software den technischen Anforderungen entspricht, die zur ordnungsgemäßen Nutzung des Portals erforderlich sind.
- 4.2. Der Installateur hat bei Inanspruchnahme des Portals auf Techniken zu verzichten, die eine übermäßige und diesem Vertrag widersprechende Inanspruchnahme der Ressourcen von Solarwatt nach sich ziehen.
- 4.3. Der Installateur hat die anerkannten Grundsätze der Datensicherheit zu beachten. Der Installateur verpflichtet sich insbesondere, seine persönlichen Zugangsdaten nicht an Dritte weiterzugeben und diese regelmäßig zu ändern. Er hat Solarwatt unverzüglich darüber zu informieren, wenn ihm bekannt wird, dass seine Zugangsdaten ohne sein Einverständnis verwendet werden oder eine solche Verwendung möglich wäre.
- 4.4. Der Installateur verpflichtet sich, den Zugang zum InstallerCenter und gemäß der Zugriffsgewährung durch den Endkunden – zum Portal und Manager Gerät seines Endkunden nur zur Erbringung von etwaig gesondert vereinbarten Monitoring- und/oder Fernwartungsleistungen gegenüber seinen Endkunden und im Rahmen dieser Nutzungsbedingungen, der Datenschutzerklärung und des Vertrags zur gemeinsamen Datenverarbeitung nach Art. 26 DSG-VO zu nutzen. Es ist ihm untersagt, Dritten die Nutzung des Zugangs zu erlauben.
- 4.5. Dem Installateur ist es ohne Einwilligung des Endkunden untersagt, ein Manager Gerät mithilfe dessen Seriennummer und des Gerätepasswortes im Portal über die Webseite https:// new.energymanager.com selbst zu registrieren und einem bestimmten Endkunden zuzuordnen.
- 4.6. Dem Installateur ist es untersagt, seinen Zugang zum Portal und/oder dem ihm ermöglichten Zugriff auf Daten der mit seinem Nutzeraccount verbundenen Endkunden für andere Zwecke als die in diesem Vertrag festgelegten zu nutzen.
- 4.7. Der Installateur darf bei Nutzung des Portals nicht gegen Rechte Dritter und/oder geltendes Recht verstoßen. Der Installateur ist verpflichtet, Solarwatt von sämtlichen Ansprüchen Dritter Der Installateur darf bei Nutzung des Portals nicht gegen Rechte Dritter und/oder geltendes<br>
Recht verstoßen. Der Installateur ist verpflichtet, Solarwatt von sämtlichen Ansprüchen Dritter<br>
freizustellen, die auf einer du des Portals oder einer sonstigen von ihm zu vertretenen Pflichtverletzung beruhen.
- 4.8. Der Installateur ist verpflichtet, das Portal nur sachgemäß zu nutzen. Er hat es zu unterlassen, Mechanismen, Software oder sonstige Routinen zu verwenden, die das Funktionieren des Internetangebots stören können, Viren oder sonstige Schadware zu verbreiten und über das Portal unaufgefordert Nachrichten zu Werbezwecken (Mail-Spamming) oder sonstige Massensendungen (Junk-E-Mail) zu versenden.
- 4.9. Der Installateur ist verpflichtet, bei der Registrierung zu dem InstallerCenter mit Solarwatt einen Vertrag zur gemeinsamen Datenverarbeitung nach Art. 26 DSG-VO abzuschließen. Dieser kommt durch das Setzen eines Hakens in dem bei der Registrierung dafür vorgesehenen Feld zur Einwilligung in den Abschluss des Vertrages zur gemeinsamen Datenverarbeitung nach Art. 26 DSG-VO zustande.

## **5. Haftung und Haftungsbeschränkung**

- 5.1. Schadens- und Aufwendungsersatzansprüche des Installateurs gegen Solarwatt, gleich aus welchem Rechtsgrund, sind ausgeschlossen.
- 5.2. Der Haftungsausschluss nach vorstehender Ziffer 5.1. gilt nicht, soweit Solarwatt haftet:
	- bei einer Haftung nach dem Produkthaftungsgesetz;
	- in Fällen des Vorsatzes oder groben Fahrlässigkeit;
	- aufgrund schuldhafter Verletzung des Lebens, des Körpers oder der Gesundheit;
	- aufgrund schuldhafter Verletzung wesentlicher Vertragspflichten, das heißt solcher Pflichten, deren Erfüllung die ordnungsgemäße Durchführung des Vertrages überhaupt erst ermöglicht und auf deren Einhaltung der Installateur regelmäßig vertraut und vertrauen darf. Die Haftung wegen Verletzung wesentlicher Vertragspflichten ist jedoch beschränkt auf den Ersatz des vorhersehbaren, vertragstypischen Schadens, soweit Solarwatt nicht aufgrund von Vorsatz oder grober Fahrlässigkeit, wegen der Verletzung des Lebens, des Körpers oder der Gesundheit, nach dem Produkthaftungsgesetz oder aus datenschutzrechtlichen Anspruchsgrundlagen haftet,
	- aus datenschutzrechtlichen Anspruchsgrundlagen.
- 5.3. Eine Änderung der Beweislast zum Nachteil des Installateurs ist mit den vorstehenden Regelungen nicht verbunden.
- 5.4. Solarwatt haftet nicht für Schäden, die dem Installateur durch Dritte zugefügt werden, soweit es sich dabei nicht um Erfüllungsgehilfen von Solarwatt handelt. Insbesondere haftet Solarwatt nicht für Schäden, die durch den Endkunden verursacht werden. Dies gilt nicht, wenn ein solcher Schaden durch eine Handlung oder eine Unterlassung von Solarwatt herbeigeführt wurde. Für solche Schäden haftet Solarwatt nur unter den entsprechenden Voraussetzungen der Ziffern 5.2., 5.3.
- 5.5. Soweit die Haftung von Solarwatt nach dieser Ziffer 5. begrenzt ist, gilt dies entsprechend auch für die persönliche Haftung der Mitarbeiter, Erfüllungsgehilfen und gesetzlichen Vertreter von Solarwatt.
- 5.6. Der Installateur hat Solarwatt von etwaigen Ansprüchen Dritter insbesondere von Endkunden –freizustellen, die diesen aufgrund der Nutzung des Portals durch den Installateur entstehen. Dies gilt insbesondere für die Nutzung des Portals zur Erbringung von Leistungen, mit denen der Installateur gesondert durch den Endkunden beauftragt wird.

## **6. Verfügbarkeit des Portals**

- 6.1. Es besteht kein Anspruch des Installateurs auf ununterbrochenen Zugang zum und Verfügbarkeit des Portals. Sollte Solarwatt aufgrund von Fällen höherer Gewalt oder sonstiger Umstände (wie z.B. Ausfälle der Webseiten), die mit zumutbaren Mitteln nicht abgewendet werden können, verhindert sein, dem Installateur die Dienste des Portals zur Verfügung zu stellen, so ruht die Verpflichtung von Solarwatt, dem Installateur den Zugang zum Portal zu verschaffen, bis die Störung und deren Folgen beseitigt sind.
- 6.2. Zur Durchführung von Wartungs- und Pflegearbeiten kann Solarwatt die Verfügbarkeit des Portals vorübergehend auch einschränken oder unterbrechen. Solarwatt wird sich bemühen, solche Arbeiten auf das Erforderliche zu beschränken und eine schnellstmögliche Erreichbarkeit wiederherzustellen.
- 6.3. Solarwatt behält sich das Recht vor, den Betrieb des Portals jederzeit dauerhaft zu beenden. Dies gilt insbesondere dann, wenn dies aus Gründen des technischen Fortschritts, der Sicherheit und der technischen Verfügbarkeit der Leistungen sowie des Geschäftsmodells von Solarwatt geboten erscheint. Solarwatt wird den Installateur vorab innerhalb einer angemessenen Frist über eine Beendigung des Betriebs des Portals informieren (ordentliche Kündigung). Dem Installateur steht eine Exportfunktion zur Verfügung, über die sogenannte csv-Daten aus dem Portal exportiert werden können.
- 6.4. Ungeachtet des Vorstehenden behält sich Solarwatt vor, einzelne Installateur in begründeten Ausnahmefällen von der Nutzung auszuschließen. Hierzu gehören insbesondere Verstöße gegen die sachgemäße Nutzung des Portals und die Verletzung der Datensicherheit (vgl. unter Ziffer 8.2.).

## **7. Nutzungsrechte**

- 7.1. Die Rechte, insbesondere Urheberechte, an dem Portal stehen ausschließlich Solarwatt zu. Dem Installateur wird ein einfaches, nicht übertragbares und zeitlich beschränktes Recht gewährt, das Portal innerhalb der von diesen Nutzungsbedingungen gesetzten Grenzen zu nutzen und die dort angebotenen Dienstleistungen in Anspruch zu nehmen.
- 7.2. Dem Installateur ist es untersagt, das Portal oder Bestandteile davon zu vervielfältigen, zu kopieren, zu verändern und/oder zu bearbeiten.

## **8. Dauer der Nutzungsberechtigung**

- 8.1. Der diesen Nutzungsbedingungen zugrundeliegende Vertrag wird auf unbestimmte Zeit geschlossen. Der Installateur kann sein Nutzerkonto aber jederzeit löschen.
- 8.2. Solarwatt ist ungeachtet etwaiger weiterer Kündigungsrechte jederzeit berechtigt, das Benutzerkonto des Nutzers mit einer angemessenen Frist von sechs (6) Monaten zum Ende eines Kalendermonats zu löschen und den Nutzer von der weiteren Nutzung des Portals auszuschließen. In Fällen, in denen der Installateur gegen wesentliche Bestimmungen dieser Nutzungsbedingungen verstößt, ist Solarwatt berechtigt, das Benutzerkonto ohne Einhaltung einer Kündigungsfrist zu löschen und den Installateur von der weiteren Nutzung des Portals auszuschließen. Solarwatt wird den Installateur umgehend über die Löschung informieren und trägt keine Verantwortung dafür, dass eine eventuell mit dem Installateur vereinbarte Fernwartung o.ä. über das Portal nicht mehr möglich ist.
- 8.3. Eine erneute Registrierung zu einem späteren Zeitpunkt durch den ehemaligen Installateur kann von Solarwatt nach freiem Ermessen gewährt werden, wenn dieser versichert, die Nutzungsbedingungen in Zukunft vollumfänglich einzuhalten.

## **9. Datenschutz**

- 9.1. Die von dem Installateur hinterlegten bzw. während der Nutzung des Portals mitgeteilten personenbezogenen Daten werden von Solarwatt nach den einschlägigen Bestimmungen der Datenschutzgesetze erhoben, gespeichert und genutzt. Es gilt die Datenschutzerklärung, die dem Nutzer bei der Registrierung zur Kenntnis gebracht wurde.
- 9.2. Die von dem Installateur über das Portal einzusehenden personenbezogenen Daten des Endkunden werden entsprechend den gesetzlichen Vorgaben in einer Cloud verarbeitet. Dem Installateur ist es untersagt, ohne wirksame Einwilligung des Endkunden Zugriff auf diese Daten zu nehmen. Die Einsichtnahme in die über den Endkunden vorliegenden bzw. erzeugten

personenbezogenen Daten (z.B. Höhe der Energiegewinnung, Zuordnung des Energieverbrauchs zu Verbrauchseinheiten, Aufschlüsselung von Verbrauchszeiten) ist vom Installateur durch die von ihm beim Endkunden einzuholende datenschutzrechtlich wirksame Einwilligung abzudecken. Ebenfalls hat die Erbringung von Serviceleistungen des Installateurs für den Endkunden über das Portal den datenschutzrechtlichen Verpflichtungen zu entsprechen.

9.3. Der Installateur stellt Solarwatt gegenüber sämtlichen Ansprüchen aus Datenschutzverletzungen frei, die der Endkunde durch den Installateur erleidet. Er ist verpflichtet, Solarwatt unverzüglich auf Datenschutzverstöße hinzuweisen, die auf seiner Nutzung des Portals beruhen.

## **10. Sonstiges**

- 10.1. Es gilt deutsches Recht unter Ausschluss des Übereinkommens der Vereinten Nationen über den internationalen Warenkauf (CISG).
- 10.2. Ausschließlicher Gerichtsstand für alle Streitigkeiten aus oder anlässlich dieser Nutzungsbedingungen ist Dresden, soweit der Installateur Kaufmann, juristische Person des öffentlichen Rechts oder ein öffentliches Sondervermögen ist.
- 10.3. Sind einzelne oder mehrere Regelungen dieser Nutzungsbedingungen unwirksam, gelten an ihrer Stelle die gesetzlichen Regelungen. Die teilweise Unwirksamkeit einzelner Regelungen berührt nicht die Wirksamkeit der übrigen Regelungen dieser Nutzungsbedingungen.

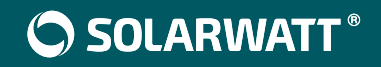

# **SOLARWATT Manager** portal

DE Vereinbarung zur gemeinsamen Verantwortlichkeit nach Art. 26 Abs. 1 S. 1 Datenschutz-Grundverordnung (DSGVO)

#### Vereinbarung zur gemeinsamen Verantwortlichkeit nach Art. 26 Abs. 1 S. 1 Datenschutz-Grundverordnung (DSGVO)

zwischen Solarwatt GmbH, Maria-Reiche-Str. 20a, 01109 Dresden (nachfolgend "Solarwatt" genannt), und

> Installateur\*\* (nachfolgend "Installateur" genannt) und

einzeln und gemeinsam auch "Vertragspartner" genannt -

## **1. Vertragsgegenstand**

- 1.1. Dieser Vertrag stellt eine Vereinbarung gemäß Art. 26 EU-Datenschutzgrundverordnung (DSGVO) zur Regelung einer Verarbeitung personenbezogener Daten in gemeinsamer Verantwortlichkeit der Vertragspartner dar.
- 1.2. Das von Solarwatt betriebene SOLARWATT Manager portal ("Portal") ermöglicht es Endkunden, die ihre Photovoltaikanlage mit einem SOLARWATT Manager flex, SOLARWATT Manager rail oder einem EnergyManager pro verbunden haben, auf Nutzungs- und Analysedaten zuzugreifen und verschiedene Dienstleistungen in Anspruch zu nehmen. Bei der Inbetriebnahme des Portals und bei dessen Nutzung durch den Endkunden werden personenbezogene Daten i.S.v. Art. 4 Nr. 1 DSGVO verarbeitet. Eine genaue Beschreibung des Leistungsumfangs des Portal ergibt sich aus den Nutzungsbedingungen für Endkunden (Anlage 1) in der jeweils gültigen Fassung.
- 1.3. Die Funktionalitäten des Portals hängen davon ab, in welchem Umfang der Endkunde das Portal nutzen möchte. Hierzu stehen ihm verschiede Möglichkeiten zur Auswahl, die er während der Nutzungsdauer beliebig oft verändern kann. Die jeweilige Auswahl des Endkunden entscheidet darüber, ob und in welchem Umfang die Vertragspartner personenbezogene Daten des Endkunden verarbeiten. Eine Datenverarbeitung findet dabei sowohl getrennt voneinander statt als Verantwortlicher i.S.v. Art. 4 Nr. 7 DSGVO, als auch als gemeinsam Verantwortliche i.S.v. Art. 26 DSGVO.
- 1.4. Dieser Vertrag regelt die datenschutzrechtlichen Rechte und Pflichten der Vertragspartner bei dem Betrieb des Portals als gemeinsam Verantwortliche im Rahmen des Art. 26 DSGVO und konkretisiert die Verteilung und Erfüllung der Aufgaben und Pflichten nach der DSGVO und dem Bundesdatenschutzgesetz (BDSG) zwischen den Vertragspartnern im Hinblick auf die Verarbeitung personenbezogener Daten.

## **2. Gegenstand, Zweck, Mittel und Umfang der Datenverarbeitung**

- 2.1. Gegenstand der Datenverarbeitung sind der Betrieb des Portals und die wahlweise vom Endkunden über das Portal in Anspruch genommenen Dienstleistungen von Solarwatt und/oder des jeweiligen Installateurs.
- 2.2. Die Datenverarbeitung erfolgt entsprechend der in Anlage 2 (Nutzungsbedingungen für Installateure) festgelegten Zwecke, der dort beschriebenen Mittel und dem dazugehörigen Umfang der Nutzung personenbezogener Daten. Umfasst sind Daten der Endkunden wie Anschrift, E-Mail-Adresse, Standortdaten, Nutzerverhalten und in Anspruch genommene Dienstleistungen. Die in Anlage 3 beschriebenen Verarbeitungsphasen der betroffenen personenbezogenen Daten richten sich danach, welche Einstellungen der Endkunde hinsichtlich der Nutzung des Portals vornimmt.
- 2.3. Die Vertragspartner sind sich einig, dass die Datenverarbeitung ausschließlich in einem Mitgliedstaat der Europäischen Union (EU) stattfindet. Sollte zukünftig die Verlagerung in ein Drittland erfolgen, muss dies vorab zwischen den Vertragspartnern abgestimmt werden und darf nur dann erfolgen, wenn die besonderen Voraussetzungen der Art. 44 ff. DSGVO erfüllt sind. Hiervon ausgenommen ist der technische Betrieb der Plattform, der am Ort des damit betrauten Auftragsverarbeiters i.S.v. Ziffer 7 erfolgt.

## **3. Zuständigkeiten und Verantwortlichkeit**

- 3.1. Aus der Nutzungsvereinbarung mit den Endkunden und den von diesem vorgenommenen Einstellungen im Portal ergeben sich die Verarbeitungsphasen und die Zuweisung der jeweiligen Verantwortlichkeiten. Die genaue Aufteilung in Verarbeitungsphasen findet sich in der Anlage 3.
- 3.2. Die Daten sind in einem strukturierten und maschinenlesbaren Format zu speichern.
- 3.3. Vor einer etwaigen Löschung sei es, weil eine betroffene Person ihre Einwilligung zur Verarbeitung ihrer personenbezogenen Daten widerrufen hat oder eine Löschung nach dem Löschkonzept erforderlich wird – ist zuvor der andere Vertragspartner zu informieren. Der andere Vertragspartner ist berechtigt, der Löschung zu widersprechen, wenn ihn eine gesetzliche Aufbewahrungspflicht trifft, die ihn zur weiteren Verarbeitung der personenbezogenen Daten des Betroffenen berechtigt. In diesem Fall sind die Daten aus der Datenbank für den anderen Vertragspartner, den keine gesetzliche Aufbewahrungsplicht trifft, zu sperren oder unkenntlich zu machen. Im Falle der endgültigen Löschung der Daten eines Betroffenen ist diese Löschung zu dokumentieren.
- 3.4. Die Vertragspartner haben eigenständig dafür Sorge zu tragen, dass sie ihre in Bezug auf die Daten bestehenden gesetzlichen Aufbewahrungspflichten einhalten. Dies gilt auch im Falle einer Beendigung der Zusammenarbeit.

3.5. Ungeachtet der Regelung in Ziffer 3.1 können sich die Betroffenen zwecks Wahrnehmung der ihnen zustehenden Betroffenenrechte an die gemeinsam Verantwortlichen wenden. In den Fällen, in denen der Installateur die Betroffenenrechte nicht selbst erfüllen kann, hat er eine entsprechende Anfrage eines Betroffenen unverzüglich an Solarwatt weiterzuleiten. Im Übrigen gelten die in Anlage 3 getroffenen Regelungen.

#### **4. Information der betroffenen Personen**

Die Vertragspartner haben die Erfüllung der Informationspflichten gem. Art. 13, 14 DSGVO sicherzustellen. Insbesondere halten sie eine Datenschutzerklärung mit den erforderlichen Informationen leicht zugänglich auf ihrer Webseite/Lieferschein und auf dem Portal vor und tragen dafür Sorge, dass im Falle einer Einwilligung eines Betroffenen nach Art. 6 Abs. 1 lit. a DSGVO, die Einwilligung in informierter Weise erfolgt.

Die mit dem Betrieb des Portals in Zusammenhang stehenden Informationspflichten sind von Solarwatt zu erfüllen.

## **5. Erfüllung der Rechte der betroffenen Person**

- 5.1. Für die Erfüllung der Betroffenenrechte nach den Art. 15 ff. DSGVO ist jeweils der Vertragspartner primär zuständig, der in Anlage 3 genannt wird.
- 5.2. Ungeachtet dessen, stimmen die Vertragspartner darin überein, dass sich der Betroffene an jeden der Vertragspartner zwecks Wahrnehmung der ihm zustehenden Betroffenenrechte wenden kann. In einem solchen Fall ist der nicht nach Ziffer 5.1 zuständige Vertragspartner verpflichtet, das Ersuchen des Betroffenen unverzüglich an den zuständigen Vertragspartner weiterzuleiten.

## **6. Sicherheit der Verarbeitung**

- 6.1. Die Vertragspartner haben technische und organisatorische Maßnahmen getroffen, um die personenbezogenen Daten, die zum Betrieb der Plattform erhoben und verarbeitet werden, angemessen zu schützen. Die Vertragspartner werden die technischen und organisatorischen Maßnahmen während des Betriebes der Plattform aufrechterhalten.
- 6.2. Die Vertragspartner gewährleisten, alle geeigneten technischen und organisatorischen Maßnahmen so durchzuführen, dass die Datenverarbeitung im Einklang mit den Anforderungen der DSGVO erfolgt und der Schutz der Rechte der Betroffenen gewährleistet werden kann.

## **7. Einschaltung von Auftragsverarbeitern**

- 7.1. Der Installateur darf Auftragsverarbeiter im Rahmen der Datenverarbeitung nur nach vorheriger schriftlicher Zustimmung von Solarwatt einschalten. Zum Betrieb der Plattform bedienen sich die Vertragspartner Kiwigrid als Auftragsverarbeiter.
- 7.2. Der Vertrag mit einem Auftragsverarbeiter muss den Anforderungen des Art. 28 DSGVO entsprechen. Beide Vertragspartner müssen die Vereinbarung zur Auftragsverarbeitung wirksam abschließen. Dem Installateur stellt Solarwatt ein entsprechendes Muster zur Verfügung.
- 7.3. Sofern es sich bei einem einzuschaltenden Auftragsverarbeiter um einen solchen handelt, der außerhalb der EU ansässig ist, sind die Voraussetzungen der Art. 44 ff. DSGVO zwingend einzuhalten.
- 7.4. Personenbezogene Daten dürfen erst nach dem wirksamen Abschluss der Vereinbarung zur Auftragsverarbeitung zwischen den Vertragspartnern und dem Auftragsverarbeiter weitergeleitet werden.
- 7.5. Eingeschaltete Auftragsverarbeiter sind von dem jeweils beauftragenden Vertragspartner regelmäßig in geeigneter Form zu kontrollieren. Über diese Überprüfung ist ein Bericht zu erstellen und dem jeweils anderen Vertragspartner unaufgefordert zur Verfügung zu stellen.
- 7.6. Die Vertragspartner werden sich je zugestimmter Auftragsverarbeitung über deren jeweilige Durchführung, insbesondere hinsichtlich der Weisungserteilung gegenüber dem jeweiligen Auftragsverarbeiter sowie dessen Überprüfung im gegenseitigen Benehmen nach Treu und Glauben verständigen. Gegenüber Kiwigrid ist primär Solarwatt weisungsbefugt. In Fällen, in denen der Installateur Weisungen erteilen will, hat er zuvor Solarwatt darüber zu informieren. Solarwatt kann Weisungen, die der Verteilung der Verantwortlichkeiten nach Anlage 3 widersprechen, untersagen.

## **8. Vorgehen bei Datenschutzverletzung**

- 8.1. Die Vertragspartner sind für die Prüfung und Bearbeitung aller Verletzungen des Schutzes personenbezogener Daten i.S.v. Art. 4 Nr. 12 DSGVO (nachfolgend auch "Datenpanne(n) genannt) einschließlich der Erfüllung aller deshalb bestehender Meldepflichten gegenüber der Art. 34 DSGVO zuständig.
- genannt) einschließlich der Erfüllung aller deshalb bestehender Meldepflichten gegenüber der <br>zuständigen Aufsichtsbehörde nach Art. 33 DSGVO oder gegenüber betroffenen Personen nach <sup>63</sup><br>Art. 34 DSGVO zuständig.<br>Die Vertr 8.2. Die Vertragspartner werden die etwaig festgestellte Datenpanne unverzüglich dem jeweils anderen Vertragspartner anzeigen und bei einer etwaigen Meldung nach Art. 33, 34 DSGVO sowie einer Aufklärung und Beseitigung von Datenpannen im Rahmen des Erforderlichen und Zumutbaren mitwirken, insbesondere sämtliche in diesem Zusammenhang relevanten Informationen einander unverzüglich zur Verfügung stellen.

8.3. Bevor der nach Ziffer 8.1 verantwortliche Vertragspartner eine Meldung nach Ziffer 8.1 dieses Vertrages an eine Aufsichtsbehörde oder einen Betroffenen vornimmt, stimmt er das Vorgehgen mit dem anderen Vertragspartner ab.

## **9. Sonstige gemeinsame und gegenseitige Pflichten**

- 9.1. Die Vertragspartner sind, soweit hierzu gesetzlich verpflichtet, einen fachkundigen und zuverlässigen Datenschutzbeauftragten zu bestellen. Ein Wechsel in der Person des Datenschutzbeauftragten ist dem anderen Vertragspartner unverzüglich mitzuteilen.
- 9.2. Die Vertragspartner werden die Datenverarbeitung, soweit gesetzlich vorgeschrieben, in ihr jeweiliges Verfahrensverzeichnis nach Art. 30 Abs. 1 DSGVO aufnehmen und dort als ein Verfahren in gemeinsamer Verantwortung vermerken.
- 9.3. Die Vertragspartner haben sich gegenseitig unverzüglich und vollständig zu informieren, wenn Fehler oder Unregelmäßigkeiten bei der Datenverarbeitung oder Verletzungen von Bestimmungen dieses Vertrages oder anwendbarerer Datenschutzgesetze (insbesondere der DSGVO und des BDSG) festgestellt werden.
- 9.4. Die Vertragspartner benennen jeweils einen festen Ansprechpartner für sämtliche im Zusammenhang mit diesem Vertrag, der Zusammenarbeit oder der Datenverarbeitung aufkommenden Fragen. Ein Wechsel in der Person des Ansprechpartners ist dem jeweils anderen Vertragspartner unverzüglich mitzuteilen.
- 9.5. Die Vertragspartner werden sich bei der Einhaltung der in diesem Vertrag vereinbarten Festlegungen sowie den datenschutzrechtlichen Bestimmungen im Rahmen des Erforderlichen und Zumutbaren gegenseitig unterstützen.
- 9.6. Die Vertragspartner verpflichten sich alle in Zusammenhang mit diesem Vertrag, der Zusammenarbeit oder der Datenverarbeitung stehenden Fakten, Auswirkungen und ergriffenen Maßnahmen zu dokumentieren.

## **10. Zusammenarbeit mit der Aufsichtsbehörde**

- 10.1. Die Vertragspartner werden sich gegenseitig unverzüglich anzeigen, wenn sich eine Datenschutzaufsichtsbehörde im Zusammenhang mit diesem Vertrag, der Zusammenarbeit oder der Datenverarbeitung an sie wendet.
- 10.2. Die Vertragspartner stimmen darin überein, dass Aufforderungen zuständiger Aufsichtsbehörden grundsätzlich Folge zu leisten ist, insbesondere sind etwaig angeforderte Informationen zu überlassen und Möglichkeiten zur Prüfung (auch vor Ort) einzuräumen. Die Vertragspartner

gewähren der zuständigen Datenschutzaufsichtsbehörde in diesem Rahmen des erforderlichen Zugangs, Auskunfts- und Einsichtsrechte.

10.3. Soweit wie möglich werden sich die Vertragspartner im gegenseitigen Benehmen miteinander abstimmen bevor etwaigen Anfragen von zuständigen Datenschutzaufsichtsbehörden Folge geleistet wird bzw. Informationen im Zusammenhang mit diesem Vertrag, der Zusammenarbeit oder der Datenverarbeitung an zuständige Datenschutzaufsichtsbehörden herausgegeben werden.

## **11. Haftung**

Die Vertragspartner haften gegenüber betroffenen Personen nach den gesetzlichen Vorschriften. Die Vertragspartner stellen sich im Innenverhältnis jeweils von der Haftung frei, soweit sie jeweils Anteil an der Verantwortung für die haftungsauslösende Ursache tragen. Das gilt auch im Hinblick auf eine gegen einen Vertragspartner etwa verhängte Geldbuße wegen eines Verstoßes gegen Datenschutzvorschriften mit der Maßgabe, dass der mit der Geldbuße belastete Vertragspartner zunächst die Rechtsmittel gegen den Bußgeldbescheid ausgeschöpft haben muss. Bleibt der jeweilige Vertragspartner danach ganz oder teilweise mit einer Geldbuße belastet, die nicht ihrem internen Anteil an der Verantwortung für den Verstoß entspricht, ist der jeweils andere Vertragspartner verpflichtet, ihn von der Geldbuße in dem Umfang freizustellen, in dem der andere Vertragspartner Anteil an der Verantwortung für den durch die Geldbuße sanktionierten Verstoß trägt.

## **12. Schlussbestimmungen**

- 12.1. Der Vertrag wird für die Zeit der Inanspruchnahme des InstallerCenters durch den Installateur geschlossen. Er kann bei Vorliegen eines wichtigen Grundes, insbesondere bei Verletzungen der Datenschutzbestimmungen durch den Installateur, von Solarwatt fristlos gekündigt werden.
- 12.2. Sollten einzelne Bestimmungen dieses Vertrages unwirksam sein oder werden oder eine Lücke enthalten, so bleiben die übrigen Bestimmungen hiervon unberührt. Die Vertragspartner verpflichten sich, anstelle der unwirksamen Regelung eine solche gesetzlich zulässige Regelung zu treffen, die dem Zweck der unwirksamen Regelung am nächsten kommt und den Anforderungen des Art. 26 DSGVO am besten gerecht wird.

12.3. Es gilt deutsches Recht einschließlich der DSGVO. Anlage 1 Festlegung der Verarbeitungsphasen

## **Anlage 1**

#### **Festlegung der Verarbeitungsphasen**

#### **I. Registrierungsprozess und Erhebung der Endkundendaten:**

- **Anlegen des Endkunden im InstallerCenter**
	- Hierfür ist allein der Installateur Verantwortlicher i.S.v. Art. 4 Nr. 7 DSGVO
		- Primär verantwortlich für Betroffenenrechte: Installateur

#### - **Versenden des Registrierungsformulars für das Manager portal über INV-App an Endkunden**

- Hierfür ist allein der Installateur Verantwortlicher i.S.v. Art. 4 Nr. 7 DSGVO
	- Primär verantwortlich für Betroffenenrechte: Installateur

#### **- Speicherung der Daten des Endkunden aus dem Registrierungsformular in das Manager portal**

- Hierfür sind beide Parteien Verantwortliche i.S.v. Art. 4 Nr. 7 DSGVO
	- Primär verantwortlich für Betroffenenrechte: Solarwatt

#### **II. Verarbeitung personenbezogener Daten beim Monitoring**

#### **Umfang Monitoring:**

Zugang zu Stammdaten, Benutzereinstellungen, Funktionsstatus der Anlage (insbesondere Gerätekonfigurationen des SOLARWATT Manager flex, SOLARWATT Manager rail oder einen SOLARWATT EnergyManager pro und anderer über das InstallerCenter synchronisierter Geräte), Energiekennzahlen und Nutzungsdaten, jeweils ohne eigene Änderungsmöglichkeit

#### **1. Alternative:**

Endkunde hat den Zugang zum Monitoring durch eine der Parteien in seinem Benutzerkonto nicht deaktiviert, nur für eine Partei deaktiviert bzw. hat einen neuen Installateur in das Benutzerkonto aufgenommen

- Hierfür sind beide Parteien Verantwortliche i.S.v. Art. 4 Nr. 7 DSGVO bzw. bei Deaktivierung einer Partei die jeweils andere Partei

- Primär verantwortlich für Betroffenenrechte: Solarwatt

#### **2. Alternative:**

Endkunde hat den Zugang zum Monitoring für beide Parteien deaktiviert

- Hierfür ist allein Solarwatt Verantwortlicher i.S.v. Art. 4 Nr. 7 DSGVO
	- Primär verantwortlich für Betroffenenrechte: Solarwatt

#### **III. Verarbeitung personenbezogener Daten bei der Fernwartung**

#### **Umfang Fernwartung:**

Zugriff mit der Möglichkeit zur Änderung von Stammdaten, Benutzereinstellungen, Funktionsstatus der Anlage (insbesondere Gerätekonfigurationen des SOLARWATT Manager flex, SOLARWATT Manager rail oder einen SOLARWATT EnergyManager pro und anderer über das InstallerCenter synchronisierter Geräte), Energiekennzahlen und Nutzungsdaten sowie der Erbringung weiterer Dienstleistungen im Rahmen der Fehleridentifikation und -behebung oder der Installation von Setups.

#### **1. Alternative:**

Endkunde hat in die Fernwartung durch beide Parteien in seinem Benutzerkonto oder bereits bei der Registrierung eingewilligt

- Hierfür sind beide Parteien Verantwortliche i.S.v. Art. 4 Nr. 7 DSGVO
- Primär verantwortlich für Betroffenenrechte: Solarwatt

#### **2. Alternative:**

Endkunde hat in die Fernwartung nur durch eine Partei in seinem Benutzerkonto oder bereits bei der Registrierung eingewilligt

- Hierfür ist allein die jeweilige Partei Verantwortlicher i.S.v. Art. 4 Nr. 7 DSGVO
- Primär verantwortlich für Betroffenenrechte: die jeweilige Partei

#### **IV. Löschung von personenbezogenen Daten**

Die Vertragspartner haben die gesetzlichen Löschpflichten einzuhalten, insbesondere hat der Installateur die gespeicherten personenbezogenen Daten der Endkunden zu löschen, wenn er nicht mehr als zugriffsberechtigter Installateur (via Monitoring oder/und Fernwartung) vom Endkunden geführt wird.

- Hierfür ist die jeweilige Partei Verantwortlicher i.S.v. Art. 4 Nr. 7 DSGVO

- Primär verantwortlich für Betroffenenrechte: die jeweilige Partei

**Stand: 23.08.2022**

# **Sie haben Fragen? Melden Sie sich gern bei uns.**

Wir möchten es Ihnen so einfach wie möglich machen, die Energiewende aktiv mitzugestalten. Nutzen Sie gern den Support-Bereich auf unserer Website. Wenn noch Fragen offen bleiben zur Montage oder Inbetriebnahme oder Wartung unserer Produkte dann freut sich unserer technischer Kundendienst auf Ihren Anruf.

Solarwatt GmbH Maria-Reiche-Straße 2a 01109 Dresden

+49-351-8895-555 info@solarwatt.de

solarwatt.de

# *Any questions? Please contact us.*

*We want to make it as easy as possible to actively participate in the energy revolution. Feel free to use the support area on our website. If you still have questions about the installation, commissioning or maintenance of our products, our technical customer service is looking forward to your call.* 

Solarwatt GmbH Maria-Reiche-Straße 2a 01109 Dresden

+49-351-8895-555 info@solarwatt.com

solarwatt.com